Nazwa<br>kwalifikacji:

Oznaczenie kwalifikacji: **A.20**

Numer zadania: **01**

Kod arkusza: **A.20-01-17.06**

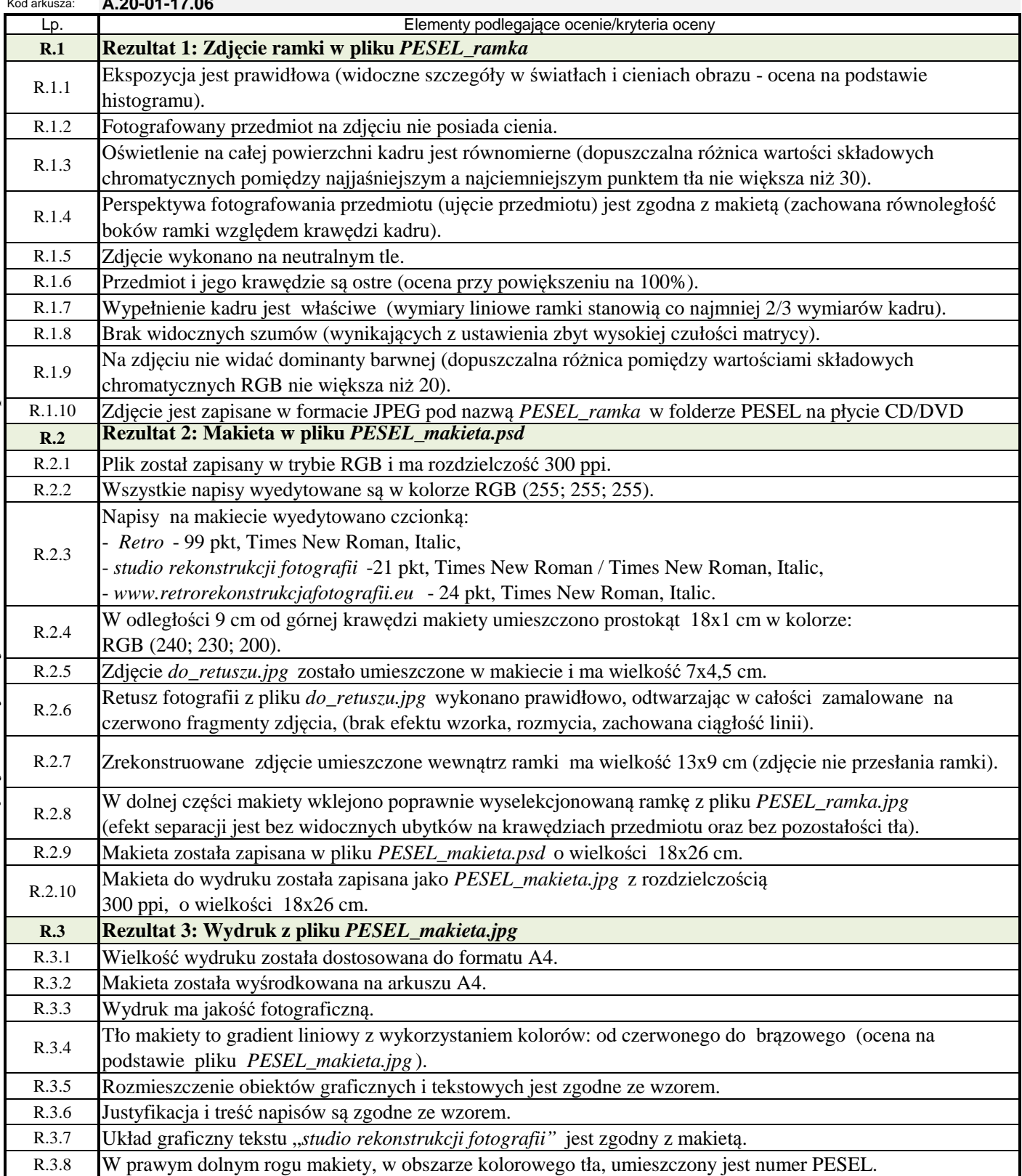